## Continuing from the last time (element members and functions)

| $U_{x2}(a_i^{e_i})$ | $U_{y1}(a_i^{e_i})$ | $U_{y1}(a_i^{e_i})$ | $U_{y2}(b_i^{e_i})$ |
|---------------------|---------------------|---------------------|---------------------|
| $U_{y3}(a_i^{e_i})$ | $U_{y4}(a_i^{e_i})$ | $U_{y5}(b_i^{e_i})$ |                     |
| $U_{y3}(a_i^{e_i})$ | $U_{y4}(a_i^{e_i})$ | $U_{y4}(a_i^{e_i})$ | $U_{y5}(b_i^{e_i})$ |
| $T_3(a_i^{e_i})$    | $U_{y4}(a_i^{e_i})$ | $U_{y4}(a_i^{e_i})$ | $U_{y5}(b_i^{e_i})$ |
| $U_{x5}(a_i^{e_i})$ | $U_{y5}(a_i^{e_i})$ | $U_{y5}(b_i^{e_i})$ |                     |
| $U_{y5}(a_i^{e_i})$ | $U_{y5}(b_i^{e_i})$ | $U_{y5}(b_i^{e_i})$ |                     |
| $U_{y5}(a_i^{e_i})$ | $U_{y5}(b_i^{e_i})$ | $U_{y5}(b_i^{e_i})$ |                     |
| $U_{y5}(a_i^{e_i})$ | $U_{y5}(b_i^{e_i})$ | $U_{y5}(b_i^{e_i})$ |                     |
| $U_{y5}(a_i^{e_i})$ | $U_{y5}(a_i^{e_i})$ | $U_{y5}(b_i^{e_i})$ |                     |
| $U_{y5}(a_i^{e_i})$ | $U_{y5}(a_i^{e_i})$ | $U_{y5}(a_i^{e_i})$ |                     |

The breakdown between what is called physics or field is a bit arbitrary. For example, I call e frame element a multiphysics element with bar + beam elements as its two separate physics.

## FEM Solver Objects: 2. Physics

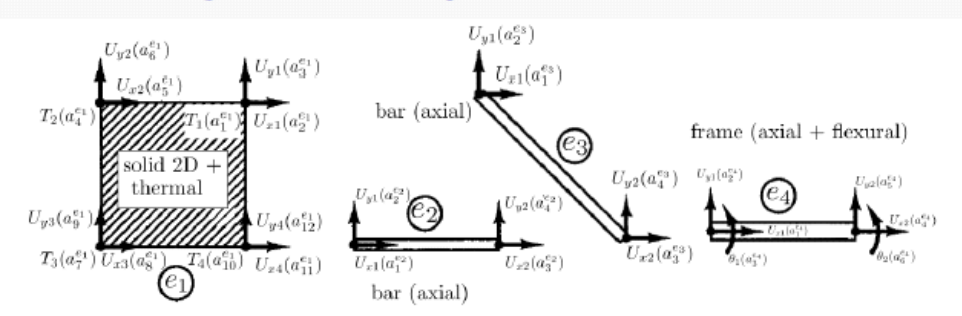

- $\bullet$  Physics refers to physics that an element represents. For example for  $e_1$  the element includes two physics of plane solid and thermal.
- $\bullet$  Elements  $e_2$  and  $e_3$  have one physics of solid truss.
- $\bullet$  Depending on interpretation,  $e_4$  can be considered as one physics of solid frame or two physics of truss  $+$  beam.
- Physics includes data that specify how physics is integrated into the element.
- Some of physics data are similar to element data in terms of dofs, dof maps, etc..
- As an example remember frame element where the integration of two physics of axial (bar)  $\bullet$ and flexural(beam) into the element resembled assembly of local element to global system.
- Due to complexity and flexibility of description of physics object (cf. refer to the choice of interpretation above), as well as the fact that our focus will be on single physics problems we skip details of physics class.
- $\bullet$  One important member of physics is {field}: that is a physics includes a set of tensor (or parts of tensor) fields. Examples are  $(U_x, U_y)$  for truss, and  $(U_x, U_y)$  and  $\theta$  for frame.

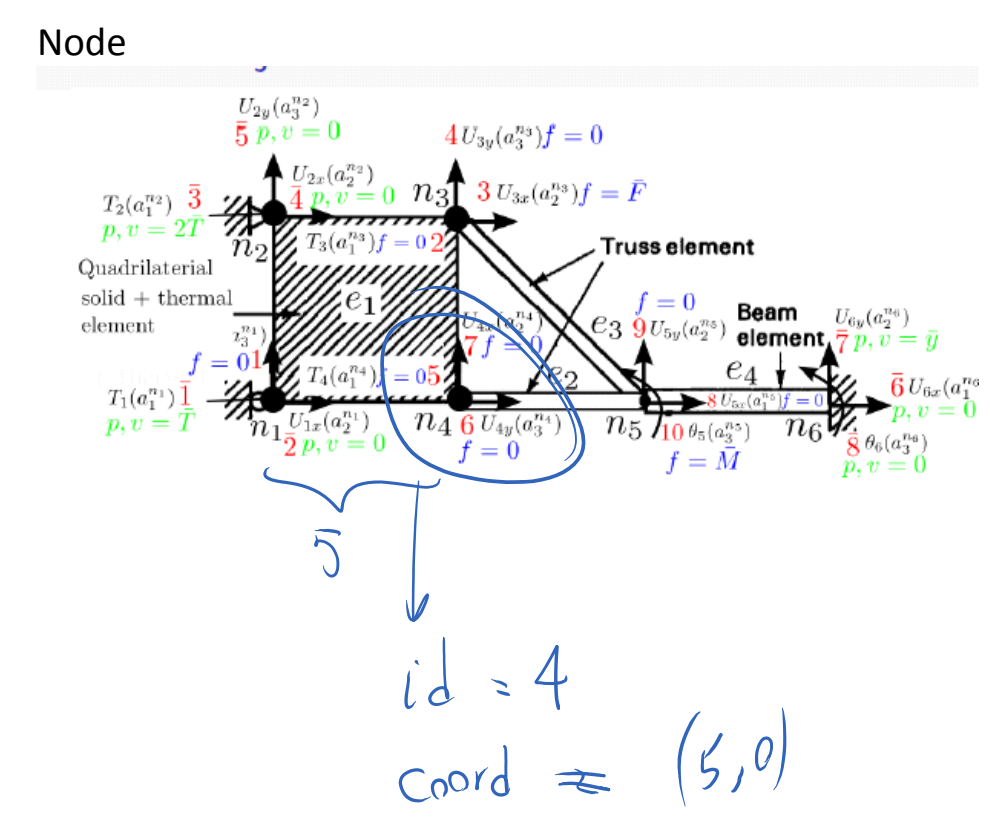

#### Next main class

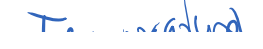

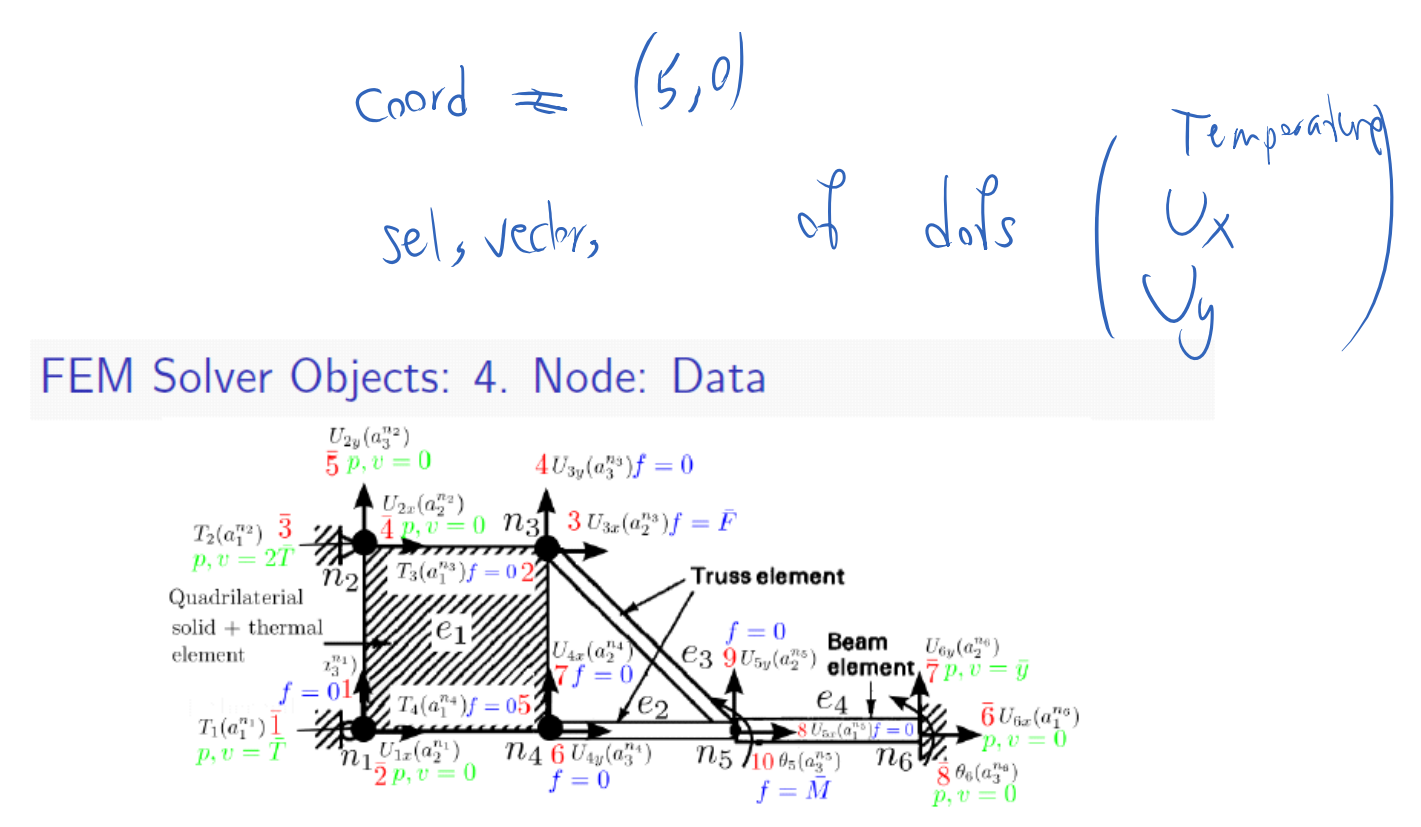

- $\bullet$  id: Clearly, id of  $n_1$  is 1.
- coordinate: e.g., for  $n_1$  the coordinate in the figure can be:

$$
crd_{XY}(n_1) = \begin{bmatrix} 0 & 0 \end{bmatrix}
$$

coordinate components are alway represented with respect to a coordinate system (another geometry object we will not further discuss herein).

- {ndof}: i.e., a "set" of dofs. Dof is a class being described next. It includes data such as being free or prescribed, position in global free or prescribed dofs, value (e.g., displacement), and force.
- **O** nndof: Number of dof for the given node.

```
class PhyNode
```
 $\{$ 

```
ID id;
VECTOR coordinate;
vector <PhyDof> ndof;
int nndof; // number of dofs
}
```
Next class Dof

FEM Solver Objects: 5. Dof: Data

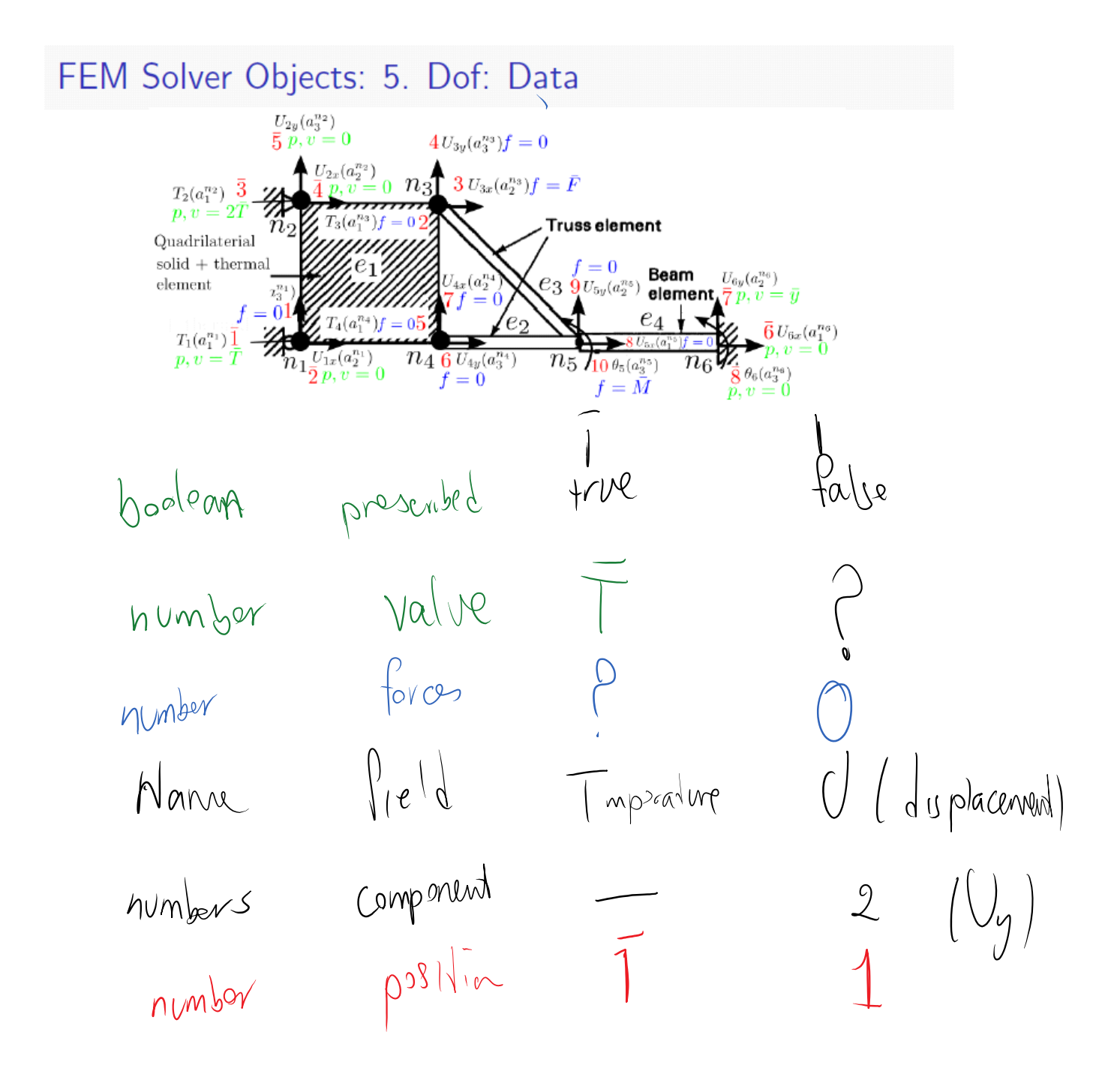

```
class PhyDof
{
public:
```

```
PhyDof();
```
bool p; // boolean: whether the dof is prescribed int pos; // position in the global system (for free and prescribed) double v; // value of dof

double f; // force corresponding to dof

```
\frac{1}{1} F can be stress i can be (0, 1) sigma_{101}// Field F;
// INDEX i;
};
```
Examples of dof in the structure we are dealing with

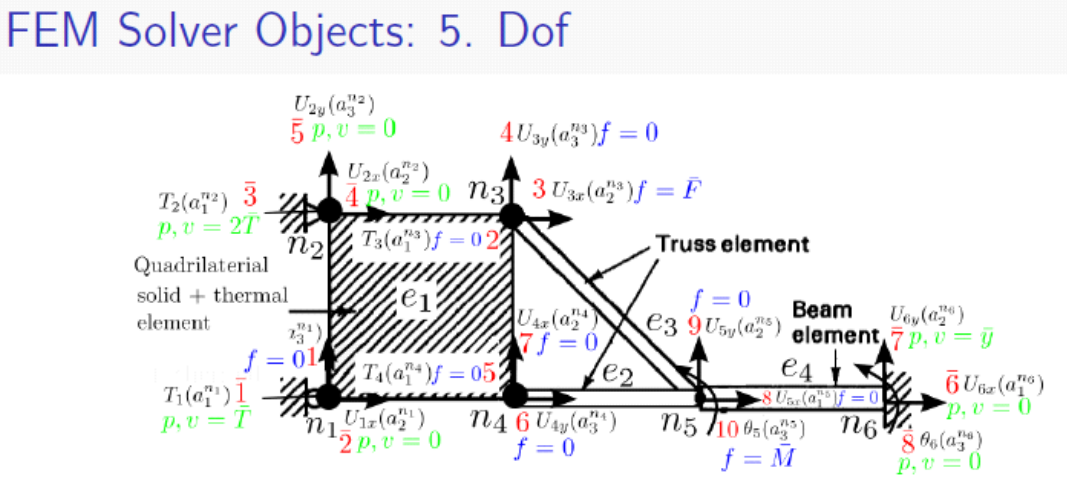

Examples of dof for the structure shown are:

-----

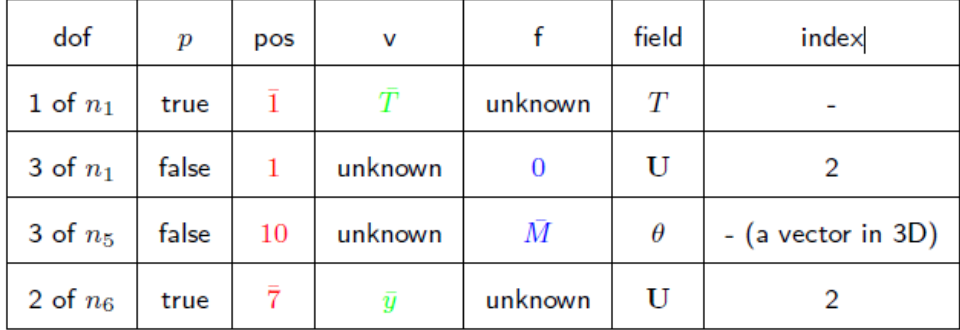

FEM Solver Objects: 6. Other solver related objects

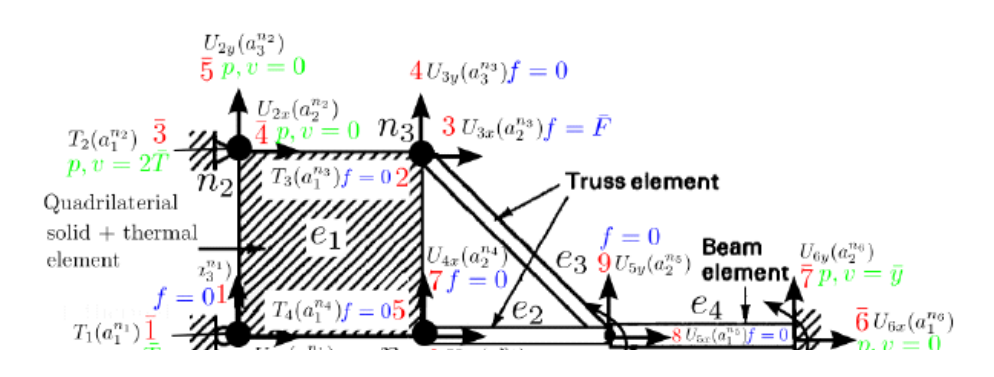

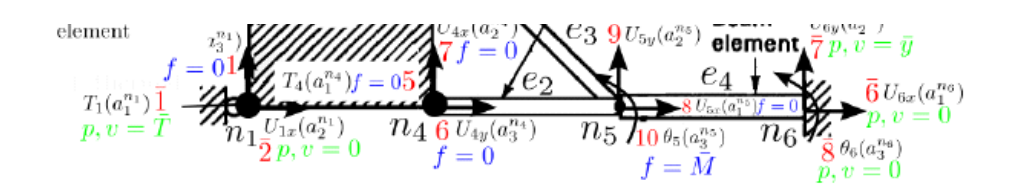

Some other objects in solver stage are:

- $\bullet$  Material Property: This object stores material properties, such as elastic modulus  $E$ , conductivity  $\kappa$ . Some other properties such as A, and I may be included in this object or in a separate object.
- Objects for I/O: Several objects or temporary storage members are used for input (e.g., p and  $f$  dofs) and output (nodal and element solutions).

-------------

# You can have a class that stores everything needed for computations FEM Solver Objects: 7. FEM solver

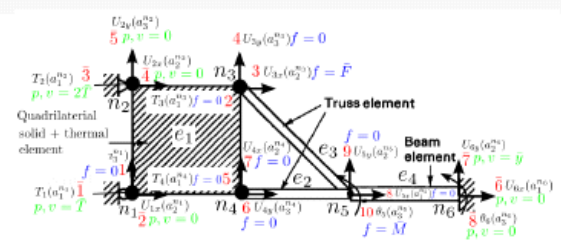

There is not a clear object for FEM solver. However, we can think of FEM solver as an object that is responsible for 1) reading in discretization data; 2) storing all node and element data; 3) solution of global system. Basically FEM solver is the driver for FEM solution.

 $\bullet$  dim,  $n_{\text{dim}}$  spatial dimension for the problem (1D, 2D, and 3D) number of nodes (nNodes,  $n_{\rm n}$ ) in the domain; *e.g.,*  $n_{\rm n} = 6$ .  $\bullet$  nodes {node}: vector of nodes in the domain; e.g.,  $n_1, n_2, n_3, n_4, n_5, n_6$ . **A** number of elements (ne,  $n_e$ ) in the the domain; *e.g.,*  $n_e = 4$ .  $\bullet$  elements {element}: vector of elements in the domain; e.g.,  $e_1, e_2, e_3, e_4$ . Ofree dofs (dofs: a): vector of global free dofs. • number of free dof (nf,  $n_f$ ); e.g.,  $n_f = 10$ . • number of prescribed dof (np,  $n_{\rm p}$ ); *e.g.*,  $n_{\rm p} = 8$ . number of dof (ndof,  $n_{\text{dof}} = n_{\text{f}} + n_{\text{p}}$ ); e.g.,  $n_{\text{dof}} = 18$ . stiffness matrix ( $\mathbf{K} = \mathbf{K}_{ff}$ );  $n_{\rm f} \times n_{\rm f}$  matrix.

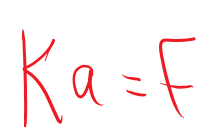

• Force vector  $(\mathbf{F} = \mathbf{F}_f)$ ;  $n_f(\times 1)$  vector.

**T** prescribed force vector (F<sub>p</sub>) (Optional);  $n_p(\times 1)$  vector. May be used for more streamlined computation of prescribed dof forces.

number of materials: nmats.

 $\bigcirc$  material database {mats}: Parameters and Values for all material in the model.

A01 / 456

class FEMSolver In the sample code sent to you. Solution steps:

Start from the input from say a text file to writing your results to a terminal

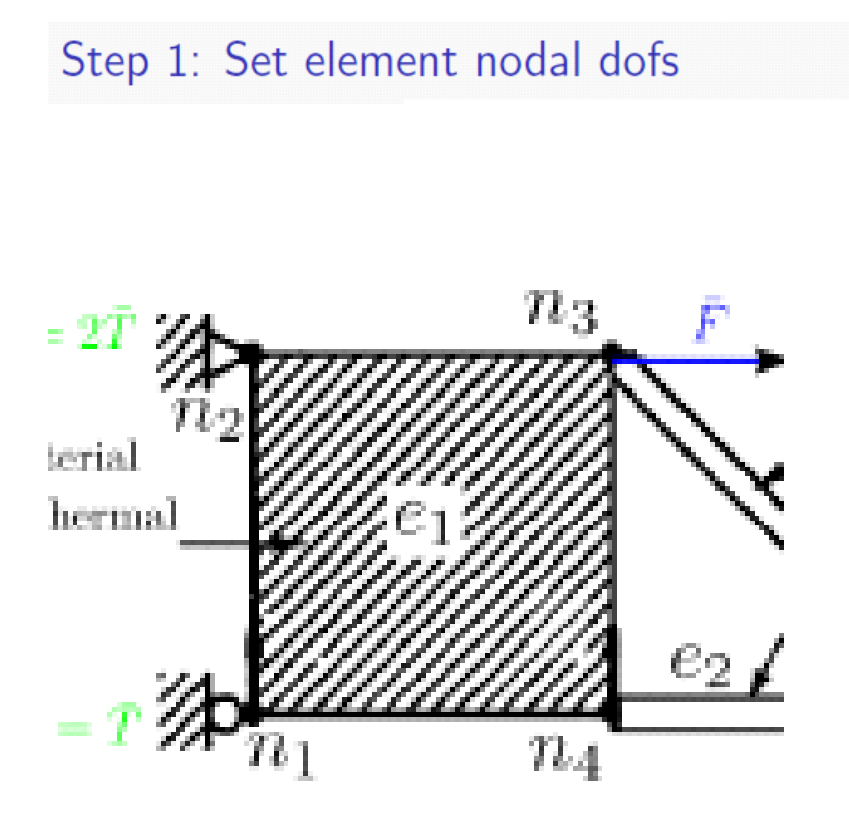

By telling the element that it solves solid (with Ux and Uy components) and thermal (with temperature) it knows that at each node it has: G

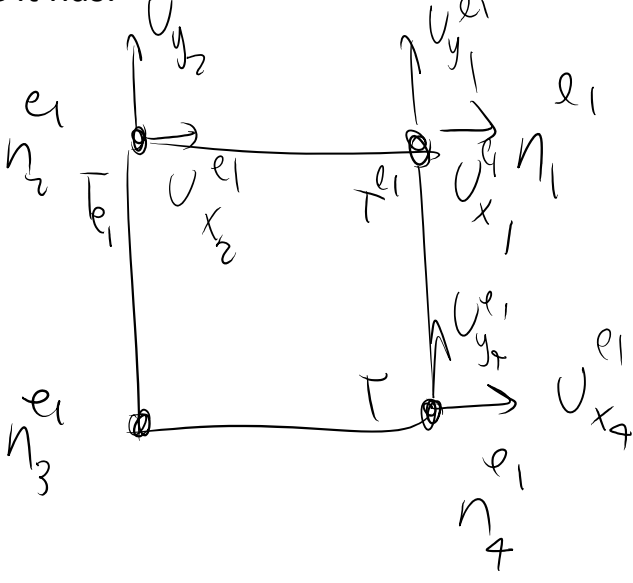

We do the same process for all the elements:

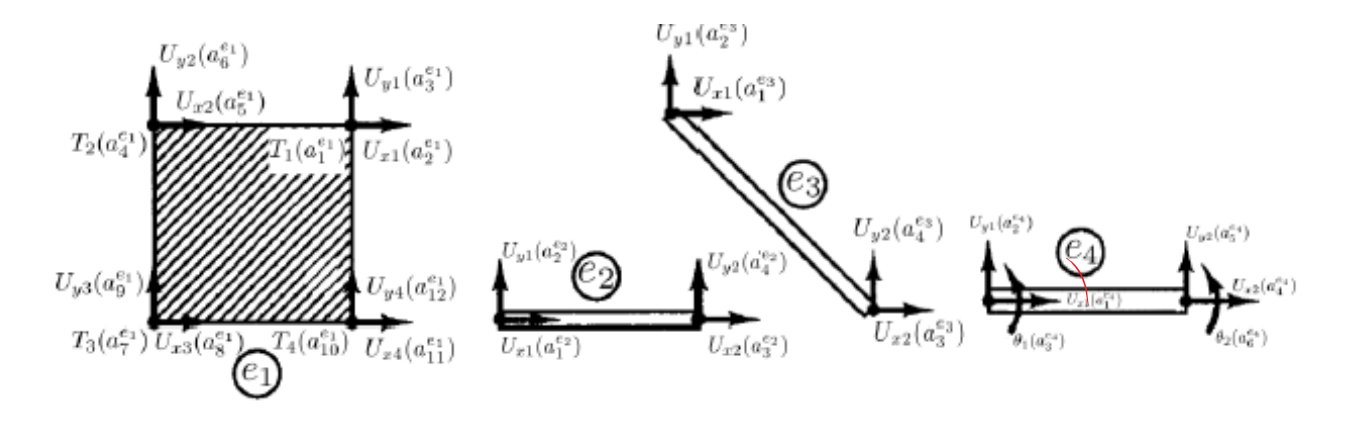

Step 2:

We want to know what dofs EACH NODE in the global system has

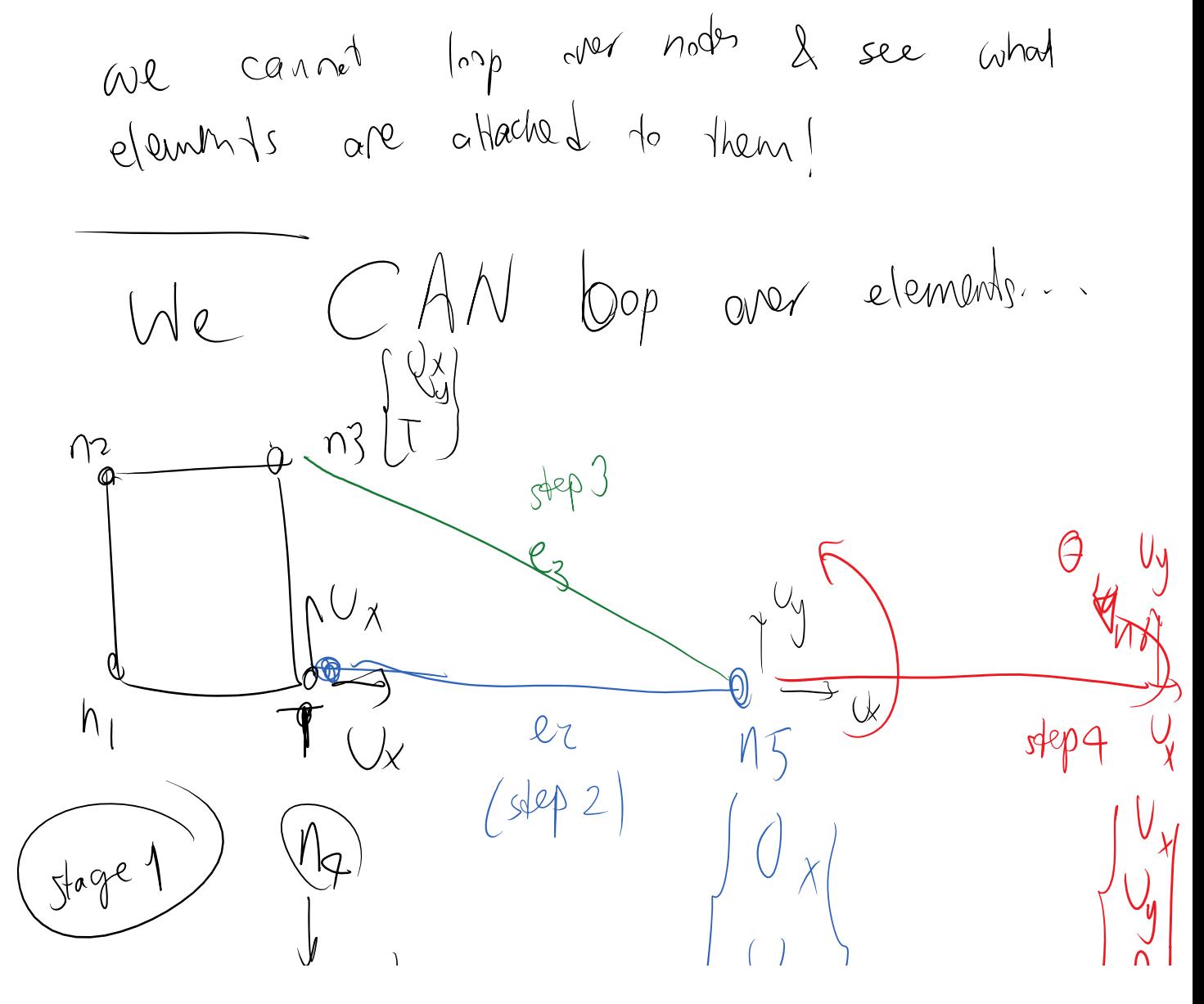

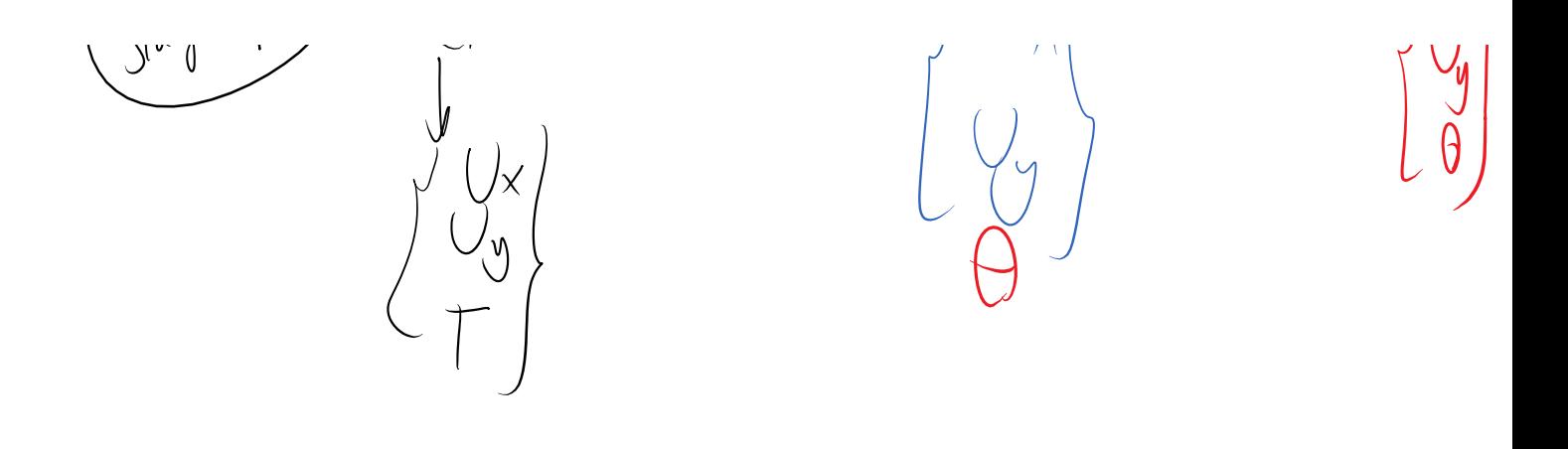

Design a general FEM program is difficult

A simplifying assumption is that we solve a structure with same type of element.

ALL the NODEs that exactly the same set of DOFs.

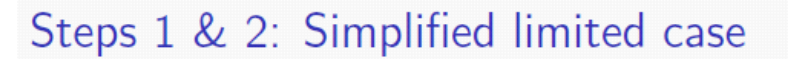

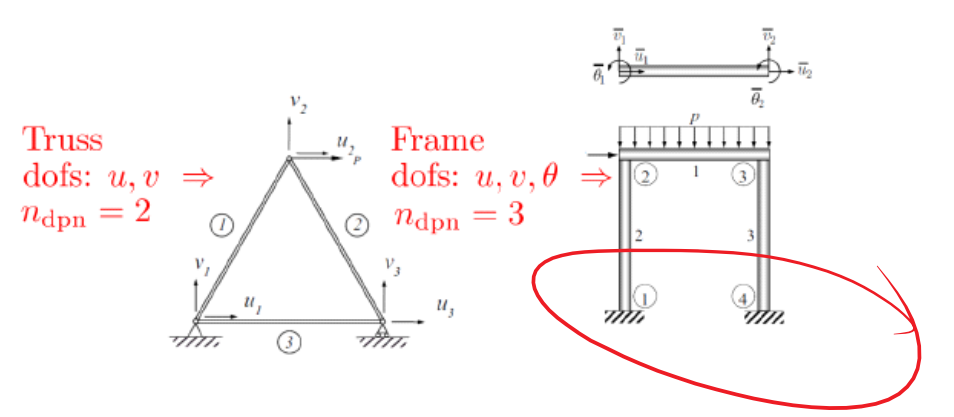

- FEM implementation become considerably simpler for problems where all elements are of the same type (regardless of number of physics per element).
- In this case, we define:

 $n_{\text{dpn}} :=$  Number of dof. per node denoted by ndofpn  $(448)$ 

Step 3: Set global number of dofs, stiffness, and force.

How many total, free, prescribed dofs we have. Size Global F's and K's

 $n = ndofp x andt$ 

### Prescribed dofs are given in the input text file, Example

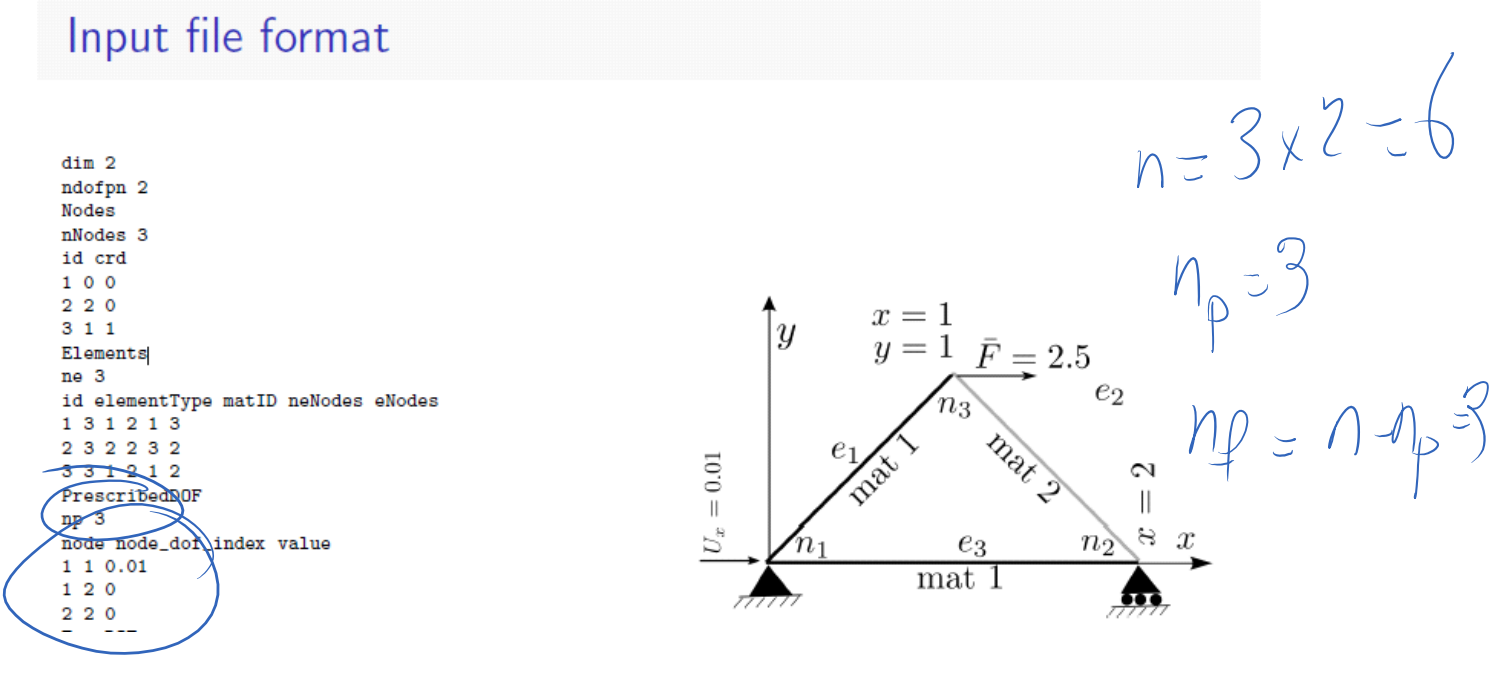

$$
K = \begin{pmatrix} n_{f} & n_{f} \\ n_{f} & n_{f} \end{pmatrix}
$$
  
\n $\begin{pmatrix} 0. & y & (n_{f}) \\ 0. & \text{w} & (n_{f}) \\ n_{f} & n_{f} & (n_{f}) \end{pmatrix}$ 

 $X$  set<br>them to zero.

$$
\frac{10}{\frac{100}{\frac{10
$$

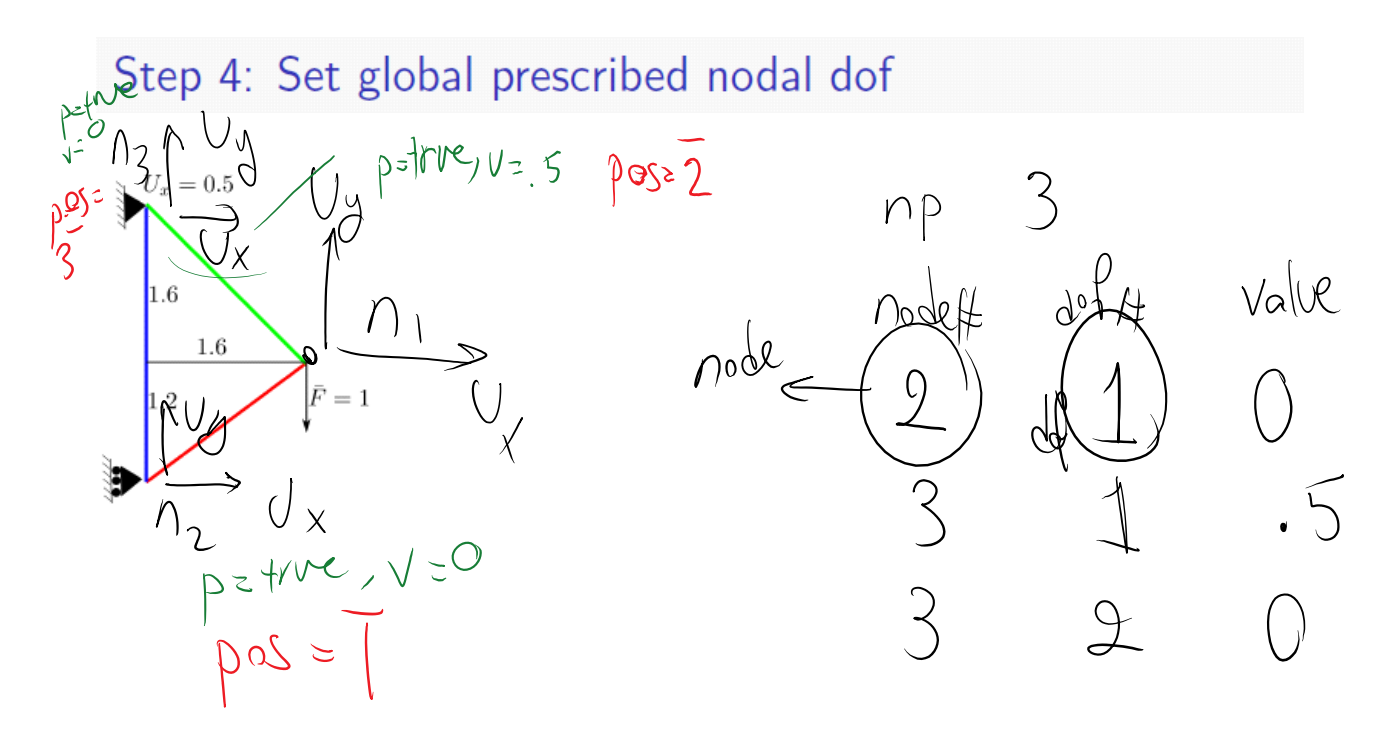

Access the dof given Get right node In the loop At these stage we loop over the prescribed nodes

class FEMSolver vector<PhyNode> nodes;

> class PhyNode vector <PhyDof> ndof;

class PhyDof

{

public: PhyDof(); by defailt is false turned to the bool p;  $\mathcal{Y}$  boolean: whether the dof is prescribed int pos; // position in the global system (for free and prescribed) double v; // value of dof double f; // force corresponding to dof

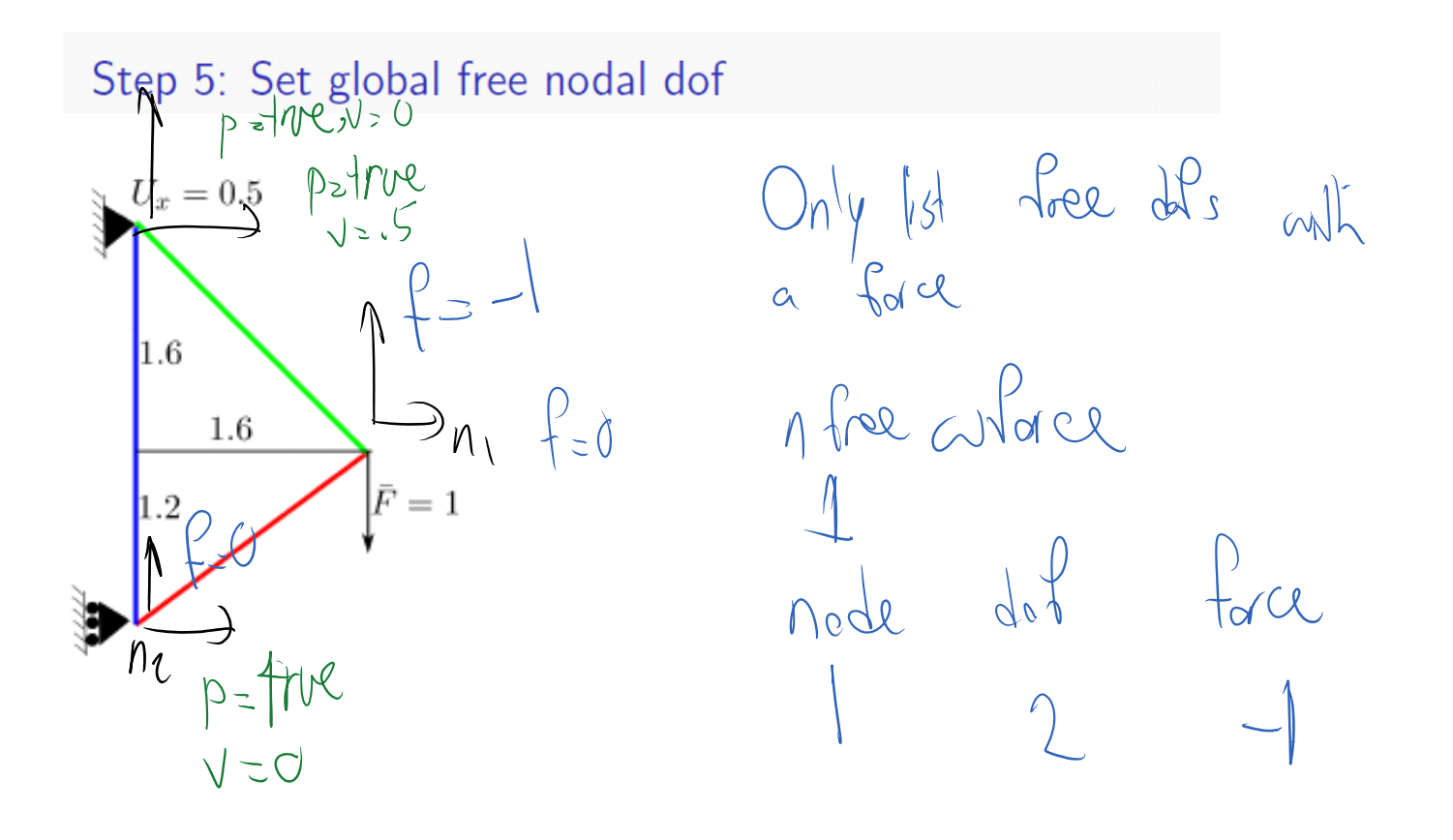

Step 6: dof positions; Step 7: Set  $\mathbf{F}(\mathbf{F}_f)$ 

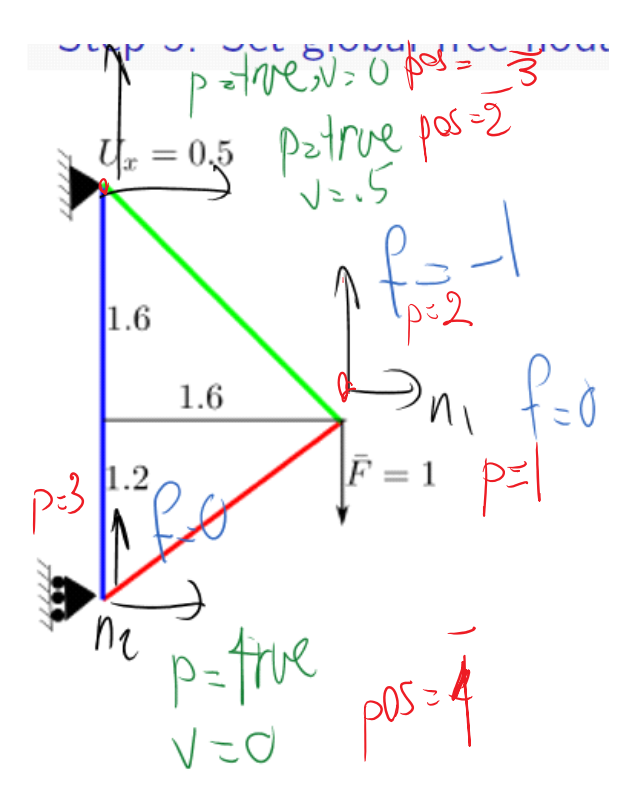

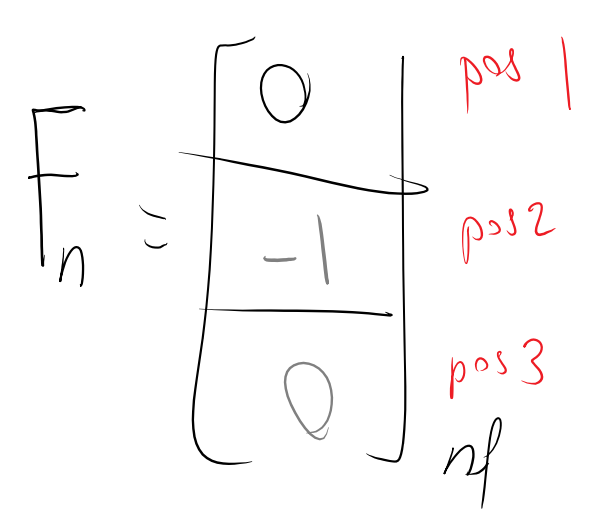

Below is a loop that does 3 things:

### 1,2 Number positions of free and prescribed dofs

3. setting F (global force)

```
post = 0, posp = 0for n = 1:nNodes
  for dofi = 1: node(n).nndof num dof for node (n)
    if node(n).ndof(dofi).p == true prescribed dof
      posp = posp - 1;node(n).node(dofi).pos = posp;else free dof
      post = post + 1;
      node(n).node(dofi).pos = posf;F(posf) = node(n).ndof(dofi).f
    end
  end
```
end

# Step 8: Element dof maps  $M_t^e$

Very difficult in general

## Step 8: Element dof maps  $M_t^e$ : Simplified limited case

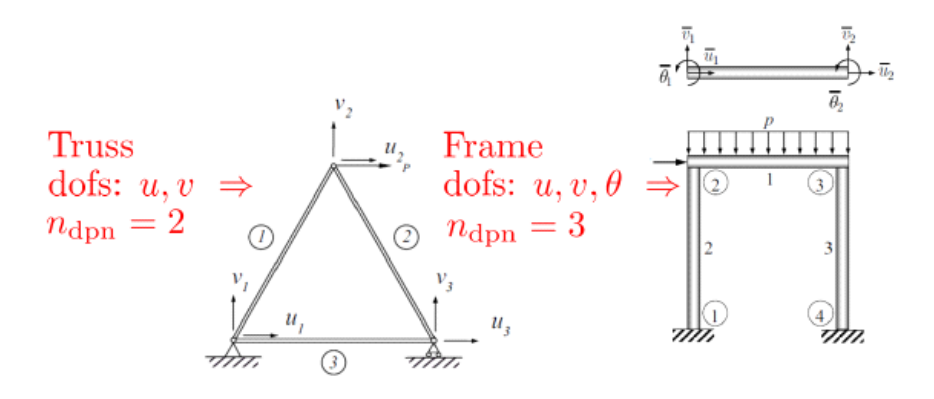

- in Steps 1 and 2 we mentioned that FEM implementation becomes considerably simpler if we assume all nodes share exactly the same set of dofs.
- Example's are bars, beams, trusses, and frames.
- In (448) we defined  $n_{\text{dpn}}$  (ndofpn) as,

 $n_{\text{dpn}} :=$  Number of dof. per node

• In this limited scenario ith dof of node in element is mapped to ith dof of its corresponding global node.

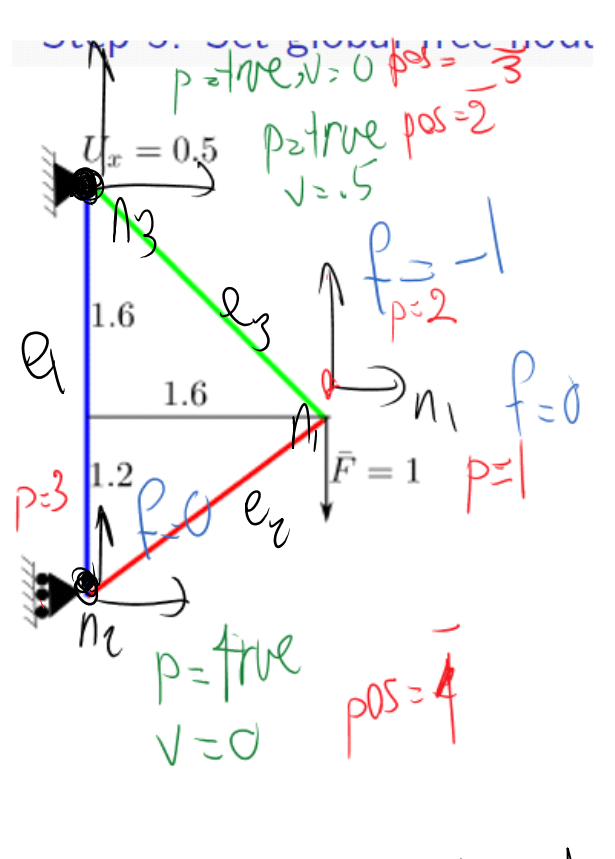

Olot/Map for elements

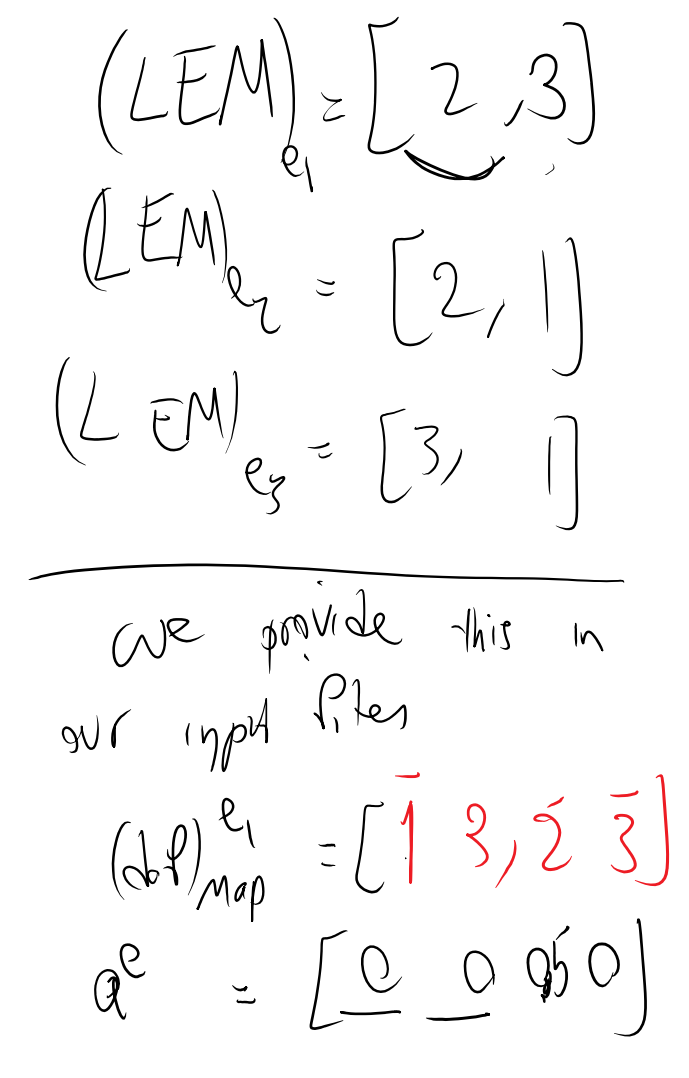

# Step 9: Set element dofs a<sup>e</sup>

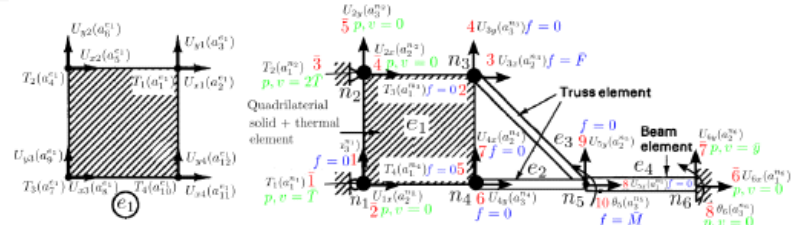

- To calculate Essential BC force for element  $f_D^e = k^e a^e$ , we need to set  $a^e$ .
- This step as many other cases can be combined with other steps in one loop over elements, but for clarity it is described separately.
- $\bullet$  We can merge this step with Step 8: Element dof maps  $M_f^e$  by adding lines in red: edofs = zeros(nedof) element dofs (edof) resized to number of element dofs and zerod  $\text{ecdof} = 1$  dof counter for element

for en = 1: neNodes  $#$  element nodes

 $\mathsf{gn} = \mathrm{LEM}(\mathsf{en})$  global node number for element node en, e.g.,  $\mathsf{gn} = 5$  for en  $= 1$  in  $e_2$ for endof = 1:nndof(en) number of dofs of element node en e.g., nndof(en) = 2 for en  $= 1$  in  $e_2$ 

```
\text{gndof} = \text{e2globalDofMap(en, endof)}
```
gndof, corresponding dof in gn, e.g., gndof = 2 for endof = 1, en = 1 in  $e_2$ if  $(node(gn).dof(gndof).p == true)$ 

```
dofs(ecdof) = node(gn).dof(gndof).value; e dof val = corresponding global val
end
```

```
dofMap(ecdof) = node(gn).dof(gndof).pos
```
pos of dof #gndof of global node gn, e.g., 6 for endof = 1, en = 1 in  $e_2$  $\text{ecdof} = \text{ecdof} + 1$  increment counter and

ser<br>element<br>dof/Map<br>, P

421 / 456